# **Purpose:**

How to train an MLP neural network in MATLAB environment!

## **that is**

For good computations, we need good formulae for good algorithms; and good visualization for good illustration and proper testing of good methods and succesfull applications!

#### **About Neural Networks**

 supervised learning of NN: nonlinear regression approximation based on given inputoutput -vector pairs  $\{x_i, y_i\}_{i=1}^N$  ,  $x_i \in \mathbf{R}^{n_0}$  and  $y_i \in \mathbf{R}^{n_2}$ 

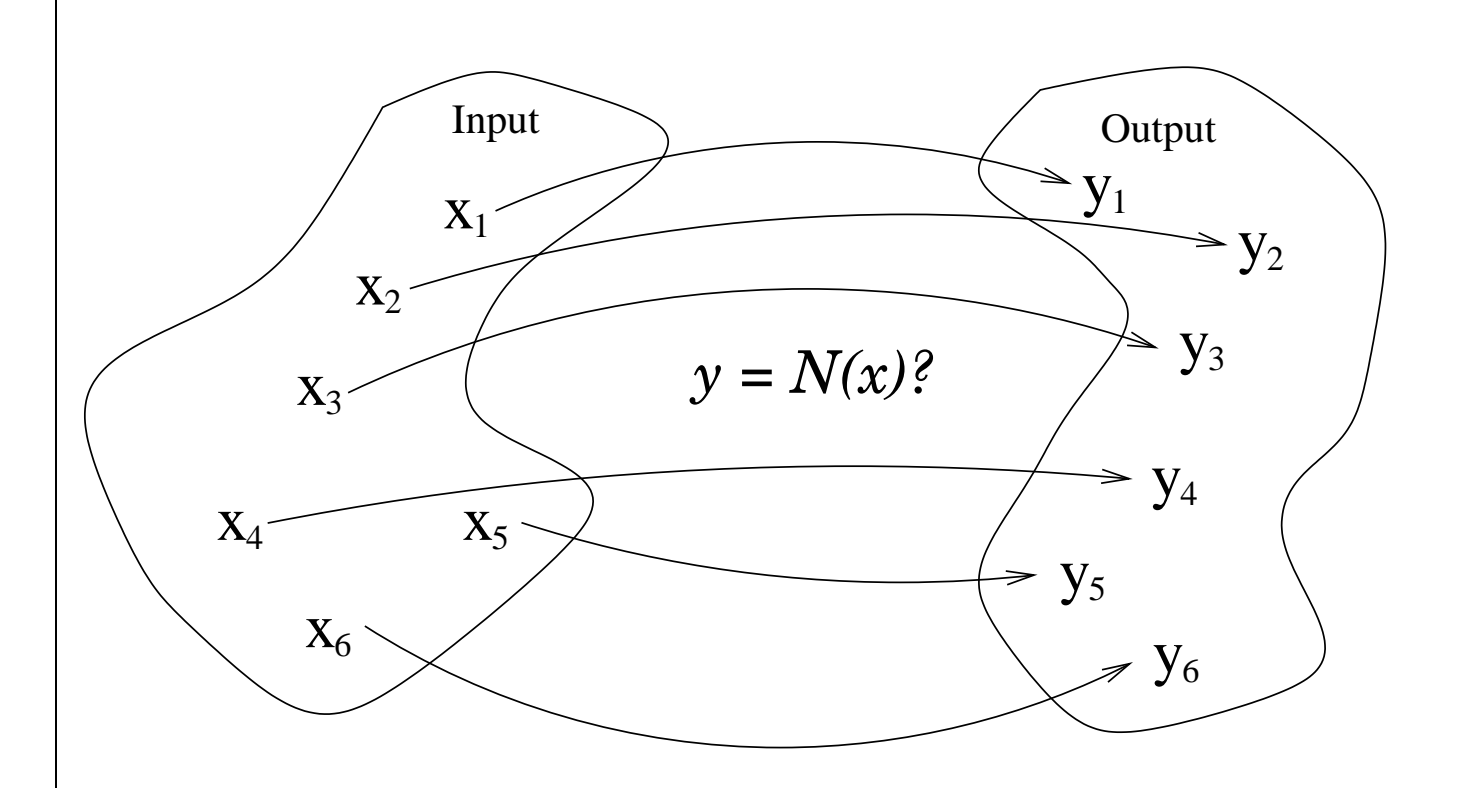

- here, instead of *backpropagation*, i.e.
	- $i)$  applying the chain-rule for sensitivity analysis
	- $ii)$  applying basic gradient method -type training algorithm
- we utilize
	- $i)$  layered-wise representation of network architecture and corresponding *calculus*
	- $ii)$  more advanced optimization methods for training

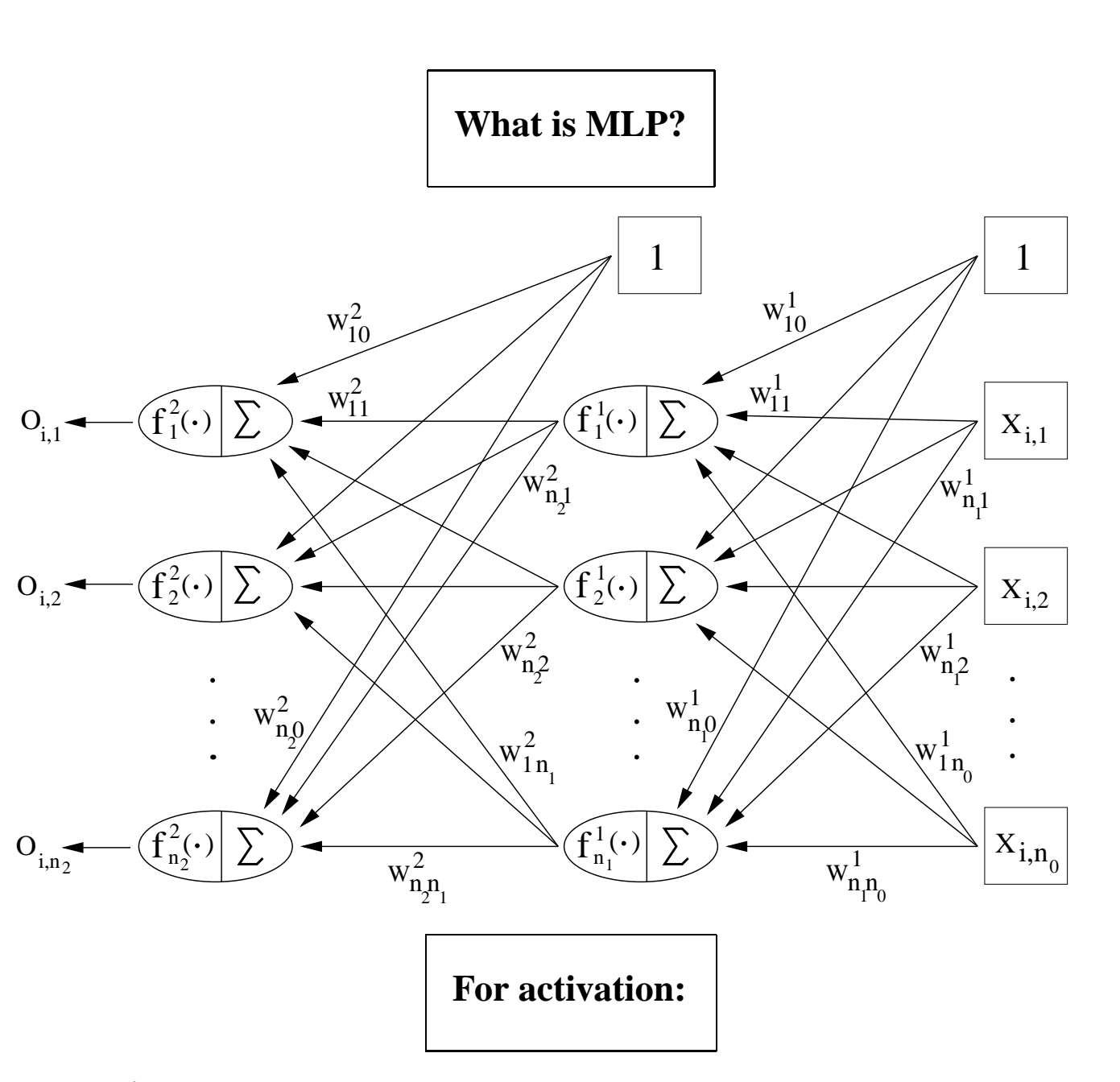

- 1. **architecture:** how to present the network (compactly)
- 2. **Learning data:** given set of input-output -pairs
- 3. **Learning problem:** optimization problem for deriving unknown weights
- 4. **Training method:** a way to solve the optimization problem

### **Learning Data**

• input-output vectors:

$$
\mathbf{x}_{i} \simeq \mathbf{x} = \begin{bmatrix} x_{1} \\ \vdots \\ x_{n_{0}} \end{bmatrix} \in \mathbf{R}^{n_{0}}
$$

and

$$
\mathbf{y}_i \simeq \mathbf{y} = \begin{bmatrix} y_1 \\ \vdots \\ y_{n_2} \end{bmatrix} \in \mathbf{R}^{n_2}
$$

for all  $i = 1, ..., N$ , where N is the number of given vectors N

- components  $(\mathbf{x}_i)_j$ ,  $j = 1, ..., n_0$ , of input-vectors  $\{\mathbf{x}_i\}$  are called *features* (cf. pattern recognition)
- Whole data can be stored surprise, surprise to the following matrices:

$$
\mathbf{X} = \begin{bmatrix} \mathbf{x}_1^T \\ \vdots \\ \mathbf{x}_N^T \end{bmatrix} = \begin{bmatrix} (\mathbf{x}_1)_1 & \dots & (\mathbf{x}_1)_{n_0} \\ \vdots & \ddots & \vdots \\ (\mathbf{x}_N)_1 & \dots & (\mathbf{x}_N)_{n_0} \end{bmatrix} \in \mathbf{R}^{N \times n_0}
$$

and

$$
\mathbf{Y} = \begin{bmatrix} \mathbf{y}_1^T \\ \vdots \\ \mathbf{y}_N^T \end{bmatrix} = \begin{bmatrix} (\mathbf{y}_1)_1 & \dots & (\mathbf{y}_1)_{n_2} \\ \vdots & \ddots & \vdots \\ (\mathbf{y}_N)_1 & \dots & (\mathbf{y}_N)_{n_2} \end{bmatrix} \in \mathbf{R}^{N \times n_2}.
$$

#### For succesfull application:

- 1. learning data representing stationary function and having suitable error distribution
- 2. proper architecture of MLP by means of complexity of unknown function

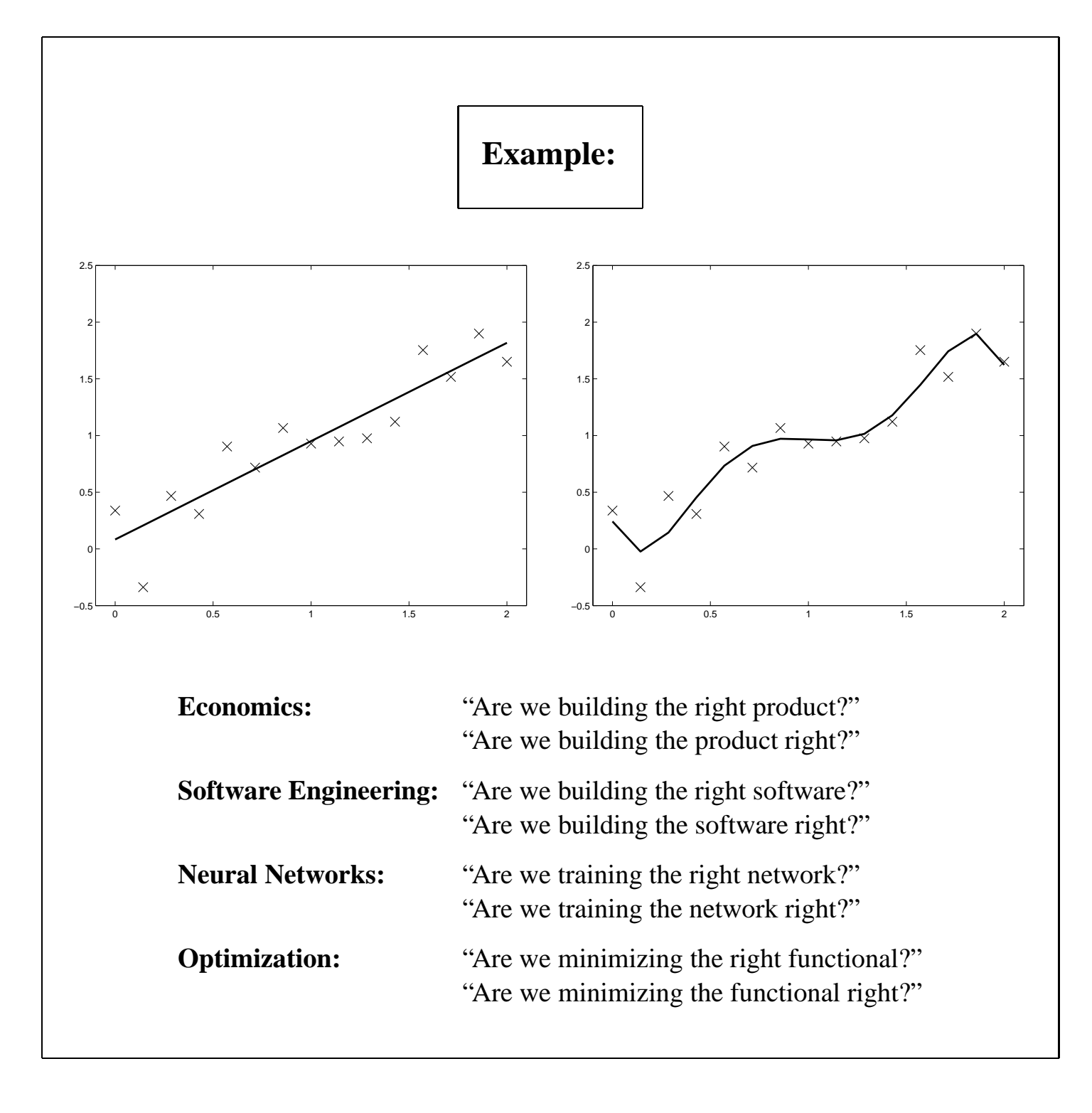

### **Layerwise description of MLP-mapping:**

#### 1. from line to surface to hypersurface

$$
a(\mathbf{x}) = w_0 + w_1 x_1 + \cdots + w_{n-1} x_{n-1} + w_n x_n = \mathbf{w}^T \hat{\mathbf{x}},
$$

where

$$
\mathbf{w} = \begin{bmatrix} w_0 \\ w_1 \\ \vdots \\ w_n \end{bmatrix} \quad \text{and} \quad \hat{\mathbf{x}} = \begin{bmatrix} 1 \\ x_1 \\ \vdots \\ x_n \end{bmatrix}
$$

 $w_0$  the so-called bias-term shifting the origin ( $a(0) = w_0$ )

2. Linear transformation (= linear perceptron):

$$
\begin{bmatrix}\nw_{10}^1 + w_{11}^1 x_1 + \cdots + w_{1,n}^1 x_n \\
\vdots \\
w_{i,0}^1 + w_{i,1}^1 x_1 + \cdots + w_{i,n}^1 x_n \\
\vdots \\
w_{n_1,0}^1 + w_{n_1,1}^1 x_1 + \cdots + w_{n_1,n}^1 x_n\n\end{bmatrix} = \begin{bmatrix}\n\mathbf{w}_1^{1,T} \hat{\mathbf{x}} \\
\vdots \\
\mathbf{w}_i^{1,T} \hat{\mathbf{x}} \\
\vdots \\
\mathbf{w}_m^{1,T} \hat{\mathbf{x}}\n\end{bmatrix} = \mathbf{W}^1 \hat{\mathbf{x}}
$$

3. Nonlinear activation with diagonal function-matrix:

$$
\mathcal{F}(\cdot)=\begin{bmatrix}f_1(\cdot)&0&\dots&0\\0&f_2(\cdot)&\dots&0\\\vdots&\vdots&\ddots&\vdots\\0&\dots&0&f_m(\cdot)\end{bmatrix}
$$

 $\tau$   $\tau$   $\tau$   $\rightarrow$  $(\mathbf{W}^1\hat{\mathbf{x}})$ .

**Note:** MLP could be generalized by using nondiagonal  $\mathcal{F}$ 

4. One layer not enough for proper nonlinearity. To quarantee (simplified) *nonlinear* action we introduce second layer:

$$
\mathcal{N}(\mathbf{x}) = \mathbf{W}^2 \, \mathbf{\widehat{o}}^1 = \mathbf{W}^2 \mathcal{\widehat{F}}(\mathbf{W}^1 \hat{\mathbf{x}})
$$

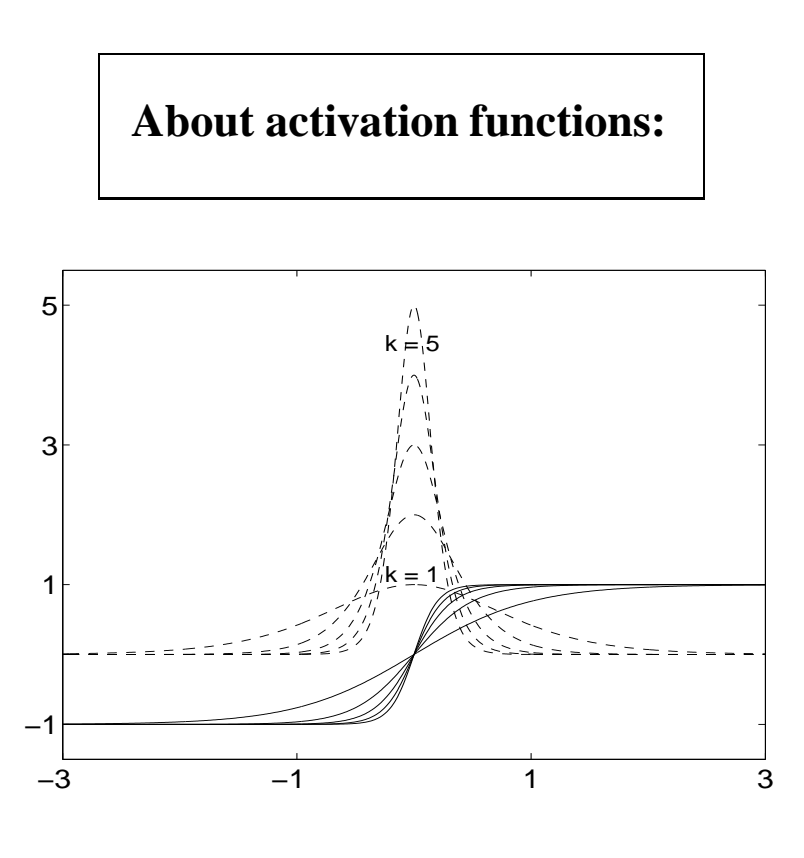

- originally step-function was used, but its nondifferentiability prevents efficient training
- mathematical properties non-polynomiality and monotonicity (i.e., squashing function)
- · most popular choices

$$
s(a) = \frac{1}{1 + \exp(-a)} \quad \text{logistic sigmoid}
$$

$$
s_k(a) = \frac{1}{1 + \exp(-ka)}, \quad k = 1, 2, ...
$$
 'k-sig'

$$
t_k(a) = \frac{\exp(ka) - \exp(-ka)}{\exp(ka) + \exp(-ka)} = \frac{2}{1 + \exp(-2ka)} - 1 = 2 s_k(2a) - 1
$$
 'k-tanh'  
for which  $t_k(-a) = -t_k(a)$   $\forall a \ge 0$ .

... with derivatives

$$
s'_{k}(a) = k \exp((ka)/(1 + \exp((ka)))^{2} = k s_{k}(a) (1 - s_{k}(a))
$$
  

$$
t'_{k}(a) = 4 k \exp((2 k a)/(1 + \exp((2 k a)))^{2} = k (1 + t_{k}(a)) (1 - t_{k}(a)) = k (1 - t_{k}(a))^{2}
$$

#### **About approximation capability:**

*Theorem* 1. Let  $\varphi(\cdot)$  be a nonconstant, bounded, and monotone-increasing continuous function. Let  $I_m$  denote the  $m_0$ -dimensional uni  $_0$ -dimensional unit hypercube  $[0,1]^{m_0}$ . The space of continuous functions on  $I_{m_0}$  is denoted by  $C(I_{m_0})$ . Then, given any function  $f \ni C(I_{m_0})$  and  $\varepsilon > 0$ , the contract of the contract of the contract of the contract of there exists an integer  $m_1$  and sets of real c 1 and sets of real constants  $\alpha_i, \beta_i$ , and  $w_{ij}$ , where  $i = 1, \ldots, m_1$  and  $_1$  and -  $_0$  such that we may define

$$
F(x_1,\ldots,x_{m_0})=\sum_{i=1}^{m_1}\alpha_i\,\varphi(\sum_{j=1}^{m_0}w_{ij}x_j+b_i)
$$

as an approximate realization of function  $f(\cdot)$ ; that is,  $\cdot$ ); that is,

$$
|F(x_1,\ldots,x_{m_0})-f(x_1,\ldots,x_{m_0})|<\varepsilon
$$

for all  $x_1, \ldots, x_{m_0}$  that lie in the input space.

merely about existence, nothing about how to fix unknown coefficients

#### **MLP-transformation using** MATLAB**:**

```
\approxn0 = 3; n1 = 4; n2 = 2; k = 1;x = zeros(1, n0); w1 = zeros(n1, n0+1); w2 = zeros(n2, n1+1);% ...
ol = w1 * [1; x'];
01 = 2./(1 + exp(-2*k * o1)) - 1;o = w2 * [1; o1];%
% Isn't it simple?!
\approx
```